July 2, 2009

### A WARNING TO BOSOR4, BIGBOSOR4, BOSOR5 USERS

The purpose of this document is to caution BOSOR4, BIGBOSOR4, and BOSOR5 users about generating shell segment geometries in which the meridional curvature, 1/R1 (called "CUR1") varies within a given shell segment, such as is the case for ellipsoidal shells. For an example in which this gives rise to significantly unconservative predictions, please see Fig. 1 below. Here follows an email message sent to a colleague at NASA Langley Research Center in June, 2009.

#### Dear Colleague,

In the BOSOR5 model of the shell we've been corresponding about there was at least one, maybe two, of the biggest shell segments that were designated as **ellipsoidal**.

I'm a bit uneasy about the use of the ellipsoid geometry option in BOSOR4 and BOSOR5. The reason is that the BOSOR4 (BIGBOSOR4) and BOSOR5 finite element tends to "lock up" when the meridional radius of curvature varies within a single shell segment, as it does for the ellipsoidal profile. The "lock up" seems to be very mild in the case of a perfect ellipsoidal shell, but it is none-theless there, and it causes unconservative predictions.

I would feel more confident about your BOSOR5 model if you could eliminate the ellipsoidal segments and replace them with "equivalent ellipsoidal" segments, that is, segments that consist only of torispherical segments in which the meridional radius is constant within any one segment of the BOSOR5 model. You can replace each one of the ellipsoidal segments in your present BOSOR5 model with several torispherical segments in a way analogous to that displayed in Fig. 2 of the attachment below.

Included in this message are some pages from my paper presented at the 50th AIAA SDM conference in May, 2009 (AIAA Paper 2009-2702). I extracted only the pages from that very, very long paper that are relevant to this "equivalent ellipsoidal" topic.

Best regards,

Dave (Bushnell)

#### A SHORTENED VERSION OF THE REPORT ON MINIMUM WEIGHT DESIGN OF IMPERFECT ISOGRID-STIFFENED ELLIPSOIDAL SHELLS UNDER UNIFORM EXTERNAL PRESSURE

David Bushnell,**\*** Fellow, AIAA, Retired 775 Northampton Drive, Palo Alto, CA 94303 email: bush@sonic.net

#### **ABSTRACT**

**GENOPT, a program that can be used to optimize anything, and BIGBOSOR4, a program for stress, buckling, and vibration analysis of segmented, branched, stiffened, elastic shells of revolution, are combined to create a capability to optimize a specific kind of shell of revolution: an internally isogridstiffened elastic ellipsoidal shell subjected to uniform external pressure. Optimum designs are obtained for isogrid-stiffened and unstiffened axisymmetrically imperfect and perfect titanium 2:1 ellipsoidal shells. The decision variables are the shell skin thickness at several user-selected meridional stations, the height of the isogrid stiffeners at the same meridional stations, the spacing of the isogrid stiffeners (constant over the entire shell), and the thickness of the isogrid stiffeners (also constant over the entire shell). The design constraints involve maximum stress in the isogrid stiffeners, maximum stress in the shell skin, local buckling of an isogrid stiffener, local buckling of the shell skin between isogrid stiffeners, general nonlinear bifurcation buckling, nonlinear axisymmetric collapse, and maximum normal displacement at the apex of the dome. Optimum designs first obtained by GENOPT are subsequently evaluated by the use of STAGS, a general-purpose finite element computer program. It is found that in order to obtain reasonably good agreement between predictions from BIGBOSOR4 and STAGS it is necessary to model the ellipsoidal shell as an "equivalent" ellipsoidal shell consisting of a spherical cap and a series of toroidal shell segments that closely approximates the true ellipsoidal meridional shape. The equivalent ellipsoidal shell is optimized with up to four axisymmetric buckling modal imperfections, each imperfection shape assumed to be present by itself. Computations include both plus and minus axisymmetric buckling modal imperfection shapes. At each design cycle and for the plus and minus version of each axisymmetric imperfection shape the following analyses are conducted: 1. linear general axisymmetric bifurcation buckling analysis (in order to obtain the axisymmetric linear buckling modal imperfection shapes), 2. nonlinear axisymmetric stress analysis at the design pressure, 3. nonlinear axisymmetric collapse analysis, and 4. nonlinear non-axisymmetric bifurcation buckling analysis. For each axisymmetric imperfection shape the design margins include an axisymmetric collapse margin, a general buckling margin, a margin involving the normal displacement of the apex of the shell, and local skin and stiffener stress margins and local skin and stiffener buckling margins within two approximately equal meridional regions of the equivalent ellipsoidal shell. There is generally good agreement of the predictions from STAGS and from BIGBOSOR4 for the elastic behavior of the perfect stiffened and unstiffened optimized shells and for the behavior of the imperfect stiffened optimized shells with**

 $\overline{a}$ 

<sup>\*</sup> Copyright © 2009 by David Bushnell. Published by the American Institute of Aeronautics and Astronautics, Inc, with permission

**axisymmetric buckling modal imperfections. Optimization with the use of only axisymmetric buckling modal imperfections has a disadvantage in the case of the unstiffened imperfect shell under certain conditions: the optimum design of the axisymmetrically imperfect unstiffened shell evolves in such a way that, according to predictions from STAGS, a non-axisymmetric buckling modal imperfection with the same amplitude as an axisymmetric buckling modal imperfection causes collapse of the shell at an external pressure far below the design pressure. This disadvantage is easily overcome if, during optimization cycles, the unstiffened shell wall in the neighborhood of the apex is forced to remain thick enough so that local axisymmetric buckling does not occur primarily at and near the apex but instead occurs primarily in the remainder of the shell. An extensive study of some of the previously optimized elastic shells is conducted with STAGS including elastic-plastic material properties. The effect on collapse pressure of initial imperfections in the form of off-center residual dents produced by load cycles applied before application of the uniform external pressure is determined and compared with the effect on collapse pressure of imperfections in the form of non-axisymmetric and axisymmetric linear buckling modes, especially the non-axisymmetric linear buckling modal imperfection with n=1 circumferential wave, which seems to be the most harmful imperfection shape for optimized externally pressurized ellipsoidal shells. For the optimized unstiffened shell it is found that a residual dent that locally resembles the n=1 linear buckling modal imperfection shape is just as harmful as the entire n=1 linear buckling modal imperfection shape.**

#### 5.0 "TRUE" ELLIPSOIDAL SHELL versus "EQUIVALENT" ELLIPSOIDAL SHELL

#### 5.1 "True" ellipsoidal shell

Figure 1 shows predictions of elastic collapse of an optimized **true** unstiffened 2:1 titanium ellipsoidal shell under uniform external pressure. The ellipsoidal shell has a semi-major axis length of 24.75 inches and semiminor axis length of 12.375 inches. The inner surface is the reference surface, which has the ellipsoindal profile. The design external pressure is 460 psi and the minimum allowable pressure at which the shell collapses axisymmetrically is 550 psi. The unstiffened ellipsoidal shell has thickness that varies along the meridian. The decision variables of the optimization problem are the values of wall thickness at 13 stations on the meridian including that at the pole and that at the equator. The shell is optimized in the presence of any one of four possible initial buckling modal imperfections, each with amplitude,  $Wimp = 0.2$  inch. The four imperfections are all in the shape of linear axisymmetric bifurcation buckling modes as follows:

Imperfection no. 1: positive first axisymmetric eigenmode, called "+mode 1" Imperfection no. 2: positive second axisymmetric eigenmode, called "+mode 2" Imperfection no. 3: negative first axisymmetric eigenmode, called "–mode 1" Imperfection no. 4: negative second axisymmetric eigenmode, called "–mode 2"

The optimization is conducted in such a way that, according to predictions by BIGBOSOR4, the final optimum design will survive (not exhibit any significantly negative margins) in the presence of any **one** of the four imperfection shapes just listed. The four curves in Fig. 1 with labels, "GENOPT results…", correspond to the predictions by BIGBOSOR4 of nonlinear axisymmetric collapse of the optimized **true** ellipsoidal pressure vessel head in the presence of each of the 4 axisymmetric linear bifurcation buckling modal imperfection shapes, +mode 1, -mode 1, +mode 2, -mode2, taken one at a time corresponding to each curve.

The overall dimensions of the shell, the external uniform design pressure loading, the allowable maximum external pressure for collapse, and the four axisymmetric linear bifurcation buckling modal imperfection shapes taken one at a time also govern the behavior and optimization of the "**equivalent**" ellipsoidal shells that are the subject of most of this paper.

Figure 1 also shows the prediction from STAGS [20-23] for the optimized **true** unstiffened ellipsoidal shell with Imperfection No. 3: "–mode 1". There is a huge difference between the BIGBOSOR4 (GENOPT) and STAGS predictions for the pressure-carrying capability of this optimized axisymmetrically imperfect unstiffened shell. The predictions from BIGBOSOR4 are unacceptably unconservative. This result is caused by finite element "lockup" in the BIGBOSOR4 model. **BOSOR4 [10-12] and BIGBOSOR4 [7] should be applied only to shells for which the meridional radius of curvature is constant within each perfect shell segment of a multi-segment model of a shell of revolution**. For a **true** perfect ellipsoidal shell the meridional radius of curvature of the reference surface decreases monotonically from the pole to the equator.

## 5.2 "Equivalent" ellipsoidal shell

The BIGBOSOR4 finite element "lockup" problem is essentially solved by representation of the "true" ellipsoidal shell as an "**equivalent**" ellipsoidal shell consisting of a shallow spherical cap plus multiple toroidal segments connected in series, each segment of which has **constant meridional radius of curvature** and each segment of which closely approximates the local meridional shape of the "true" ellipsoidal shell at the location of that segment. In the present analysis the "equivalent" ellipsoidal shell consists of 12 shell segments: a spherical cap (Segment 1) and 11 toroidal segments (Segments  $2 - 12$ ) the radial (x-coordinate) end points of which are located as listed in **Table 28**. The input data required by BIGBOSOR4 for each shell segment are the  $(x,y)$  coordinates of the two end points of that segment,  $(x_1,y_1)$  and  $(x_2,y_2)$ , and the  $(x,y)$  coordinates of the center of meridional curvature,  $(x_3, y_3)$ , of that segment. The coordinates,  $(x_1, y_1)$  and  $(x_2, y_2)$ , lie on the profile of the true ellipsoid.

Table 29 lists how the location,  $(x_3, y_3)$ , of the center of meridional curvature of the "equivalent" toroidal segment is derived for a typical toroidal segment. Figure 2 shows the meridional profile of the 12-segment "equivalent" ellipsoidal shell. The  $(x,y)$  coordinates of the end points of each toroidal shell segment,  $(x_1,y_1)$  and  $(x_2, y_2)$ , lie on the meridional profile of the true ellipsoidal shell, of course.

Table A15 lists the file, bosdec.equivellipse, by means of which BIGBOSOR4 input data are generated for an equivalent ellipsoidal shell consisting of 12 toroidal shell segments, as displayed in Fig. 2.

 $\Box$ GENOPT results from ellipsespec.ALL6N, -mode 1 imperfection shape

GENOPT results from ellipsespec.ALL6P, +mode 1 imperfection shape O

Δ GENOPT results from ellipsespec.ALL7N, -mode 2 imperfection shape

GENOPT results from ellipsespec.ALL7P, +mode 2 imperfection shape  $\times$ 

STAGS elastic results from the case with a -mode 1 imperfection shape.

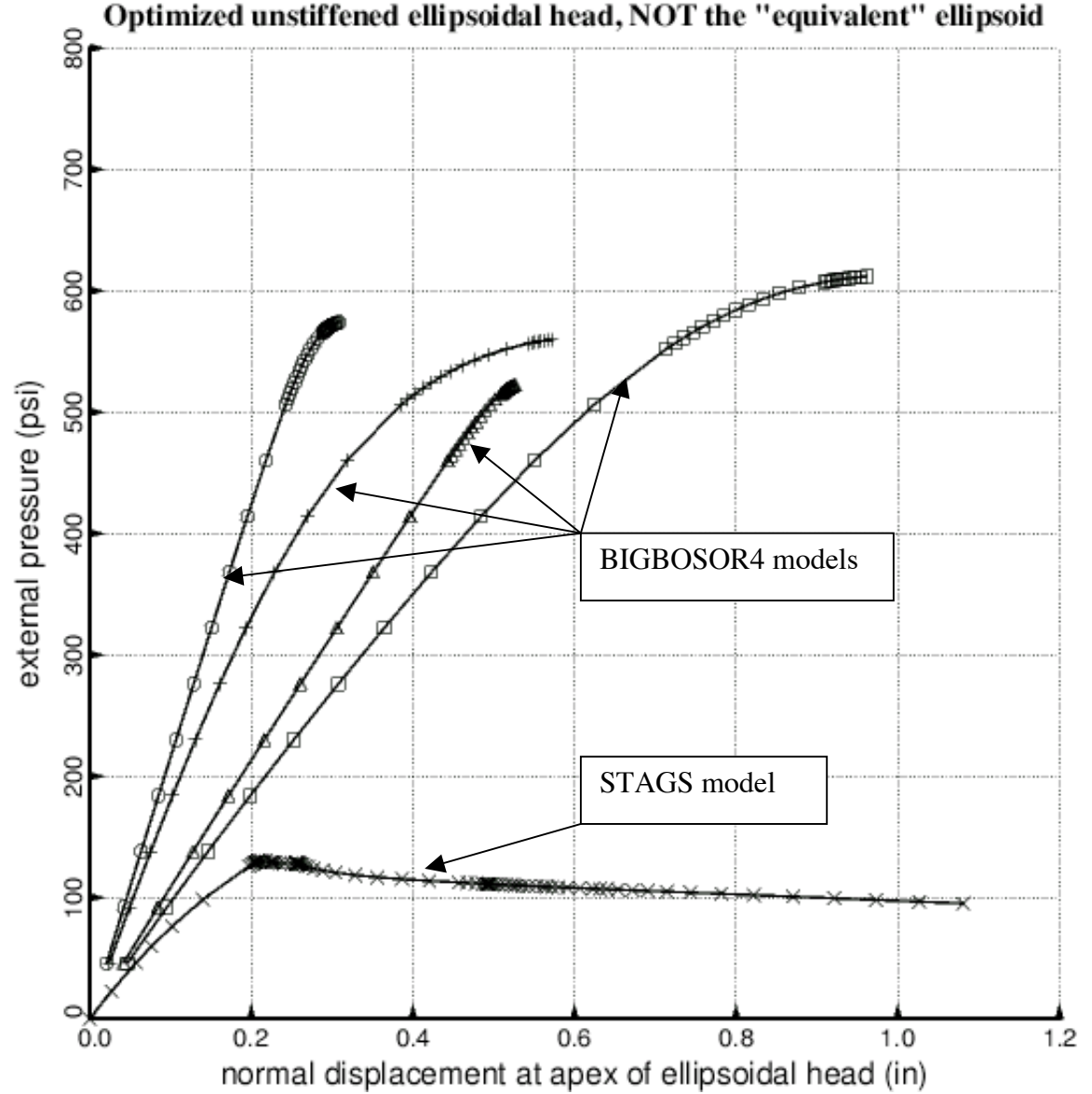

Fig. 1 Load-apex-deflection curves for an optimized, unstiffened, axisymmetrically imperfect, **TRUE** ellipsoidal shell under uniform external pressure. The "mode 1" and "mode 2" imperfection shapes are the first and second axisymmetric buckling modes of the perfect shell. The curves labeled "GENOPT" are obtained from BIGBOSOR4. The STAGS prediction is from a finite element model similar to that displayed in Fig. 6. The "GENOPT" predictions of maximum load-bearing capability are much higher than that from STAGS because of "finite element lockup" in the BIGBOSOR4 model. "Lockup" is avoided by representation of the **TRUE** ellipsoidal profile by an **EQUIVALENT** ellipsoidal profile such as that shown in the next figure, in which the meridional radius of curvature is constant within any one shell segment.

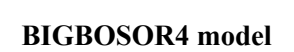

# Equivalent ellipsoidal shell is divided into 12 toroidal segments

Axial Station (inches)

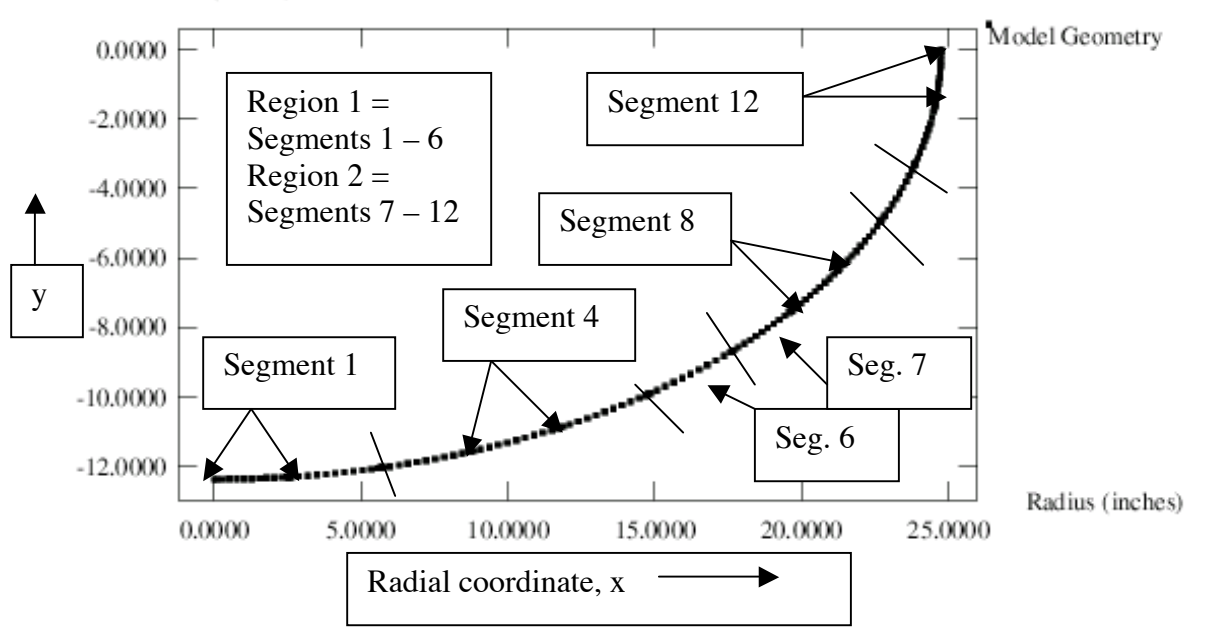

Fig. 2 This is a **BIGBOSOR4** model of the **EQUIVALENT** ellipsoidal shell. The equivalent ellipsoidal shell consists of 12 shell segments: one spherical cap (Segment 1) and 11 toroidal shell segments with end points that fall on the profile of the **TRUE** ellipsoidal shell and that match as closely as possible the local profile of the **TRUE** ellipsoidal shell. Finite element "lockup" is avoided because the meridional radius of curvature within each segment of the perfect **EQUIVALENT** ellipsoidal shell is constant. The  $(r,z) = (x,y) = (x_3,y_3) = (radians,$ axial station) location of the center of meridional curvature of each toroidal shell segment is computed as set forth in Table 29. Maximum local shell skin extreme fiber effective stress and minimum local skin buckling load factor and maximum local meridional isogrid member extreme fiber stress and minimum local meridional isogrid member buckling load factor are computed for each of the two regions: Region 1 and Region 2. The corresponding design margins are listed in Tables 31 and 32, for example. The 360-degree STAGS finite element model shown in Fig. a1 of the appendix is analogous to this BIGBOSOR4 model. The 360-degree STAGS finite element model has fewer nodal points along the meridian than the BIGBOSOR4 model shown here.

Table 28 **Radial coordinates** of shell segment meridional ends (Fig. 2) for the generation of an **"equivalent" ellipsoidal shell** and for the specification of shell skin thicknesses and isogrid stiffener heights for a BIGBOSOR4 model of the shell. =====================================================================

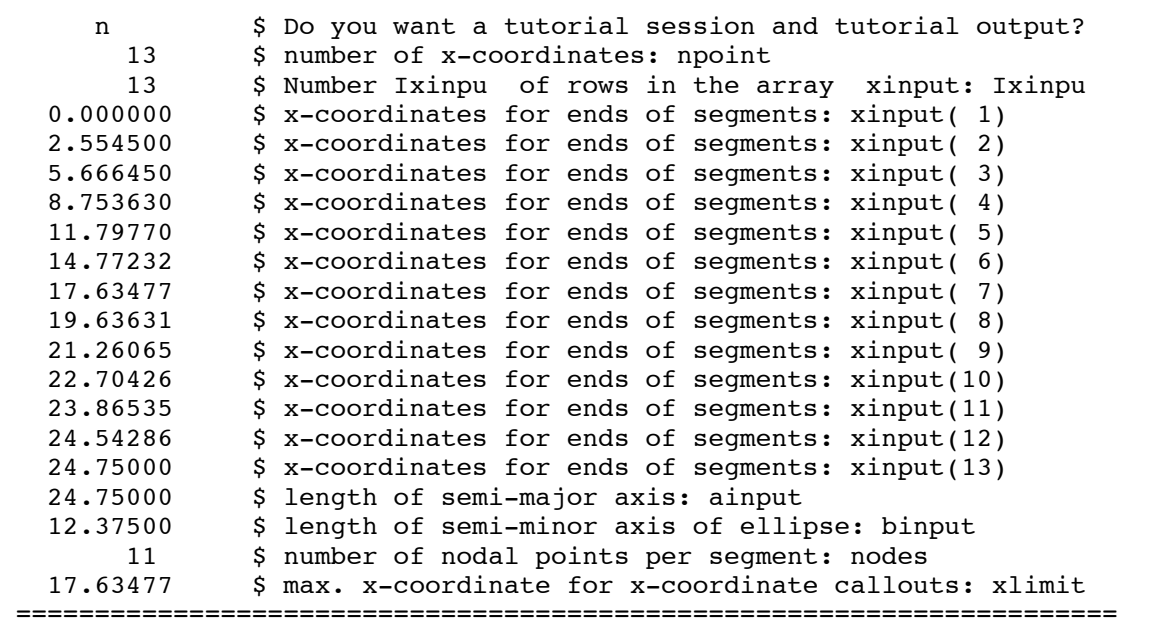

NOTE: The variable in the last line, xlimit, serves also as the x-coordinate of the junction between meridional Region 1 and Region 2, the two regions where local shell skin stress and local stiffener buckling are computed. (See Fig. 2).

```
 Table 29 Generation of an "equivalent" ellipsoidal meridional shape
   for a BIGBOSOR4 model of this multi-segment shell of revolution (Fig.2).
  These computations are carried out in SUBROUTINE x3y3, which is
   included with the bosdec library listed in Table a15 (appended below).
   ====================================================================
c This version of SUBROUTINE BOSDEC is for an "equivalent" ellipsoidal
c head. The "equivalent" ellipsoidal head is constructed because BOSOR4
c (bigbosor4) finite elements tend to "lock up" for shells of revolution
c in which the meridional curvature varies significantly within a single
c shell segment.
c
c The "equivalent" ellipsoidal head consists of a user-defined number of
c toroidal segments that match as well as possible the contour of the
c ellipsoidal head. The meridional curvature of each toroidal segment
c is constant in that segment. Therefore, there is no problem of finite
c element "lock up" in a segmented model of this type.
c
c For each toroidal segment, bigbosor4 needs three points for input:
c (x1,y1), (x2,y2), and (x3,y3). (x1,y1) and (x2,y2) lie on the
c ellipsoidal contour and are the (x,y) coordinates at the two ends of
c the toroidal segment. (x3,y3) is the center of meridional curvature
c of the toroidal segment. The trick is to obtain (x3,y3) so that the
c toroidal segment best fits the ellipsoidal contour in that segment.
c
c We use the following procedure to get (x3,y3):
c
c 1. The equation of the ellipse is
c
c x^2/a^2 + y^2/b^2 = 1.0 (1)
c
c 2. The equation for the normal to the ellipse at (x1,y1) is:
c
c y - y1 = (y1/x1)(a^2/b^2)(x - x1) (2)
c
c 3. The equation for the normal to the ellipse at (x2,y2) is:
c
c y - y2 = (y2/x2)(a^2/b^2)(x - x2) (3)
c
c 4. These two straight lines in (x,y) space intersect at (x03,y03),
c with (x03,y03) are given by:
c x03 = (b2 - b1)/(a1 - a2); y03 = (a2*b1 - a1*b2)/(a2 - a1) (4)
c in which a1, b1 and a2, b2 are:
c
c a1 = (y1/x1)(a^2/b^2); b1 = -a1*x1 + y1 (5)
c a2 = (y2/x2)(a^2/b^2); b2 = -a2*x2 + y2 (6)
c
c 5. For an ellipse the distance from the point (x03, y03) to (x1, y1) is
c different than the distance from the point (x03, y03) to (x2, y2)c because the meridional curvature varies along the contour of the
c ellipse. We wish to find a new point (x3,y3) in the neighborhood<br>c of (x03,y03) for which the distance from (x3,y3) to (x1,y1) equa
    of (x03, y03) for which the distance from (x3, y3) to (x1, y1) equals
c the distance from (x3,y3) to (x2,y2). For such a point the
c "equivalent" segment will be a toroidal segment in which the
c meridional curvature is constant along the segment arc.
\mathbf{C}c 6. The square of the distances from (x03, y03) to (x1, y1) and to (x2, y2)c are:
c
c d1sq = (x1 - x03)*2 + (y1 - y03)*2 (7)
c d2sq = (x2 - x03)**2 + (y2 - y03)**2 (8)
c
c and the difference of these is:
\mathbf{C}
```

```
\text{c} delsq = d1sq - d2sq (9)
c
c 7. We determine the location of the center of meridional curvature of
c the "equivalent" torioidal segment by allocating half of delsq to
c each (distance)**2, dlsq and d2sq. We then have two (distance)^2 c that are equal:
    that are equal:
c
c (x1 - x03)*2 + (y1 - y03)*2 - delsq/2 (10)
c (x2 - x03)*2 + (y2 - y03)*2 + \text{delay}/2 (11)
c
c 8. Suppose we let
c
c x3 = x03 + dx ; y3 = y03 + dy (12)
c
c Then we have two nonlinear equations for the unknowns (dx, dy):
c
c [x1 - (x03+dx)]^{**}2 + [y1 - (y03+dy)]^{**}2 =c (x1 - x03)*2 + (y1 - y03)*2 - delay/2 (13)
c
c [x2 - (x03+dx)]^{**}2 + [y2 - (y03+dy)]^{**}2 =c (x2 - x03)*2+(y2 - y03)*2+delsq/2 (14)
c
c These two equations say that the square of the distance from
c (x3,y3) to (x1,y1) Eq.(13) is equal to that from (x3,y3) to (x2,y2)c Eq. (14).
c
c 9. We use Newton's method to solve the two simultaneous nonlinear
c equations for (dx,dy):
c
c For the ith Newton iteration, let
c
c dx(i) = dx(i-1) + u (15)
c dy(i) = dy(i-1) + v (16)
\mathbf{C}c Then we develop two linear equations for u and v for the ith
c Newton iteration:
c
c u*2.*(x03-x1+dx(i-1)) +v*2.*(y03-y1+dy(i-1)) = f1pp (17)
c u*2.*(x03-x2+dx(i-1)) +v*2.*(y03-y2+dy(i-1)) = f2pp (18)
c
c in which the right-hand sides, f1pp and f2pp, are rather long
c expressions given in SUBROUTINE x3y3, where the Newton iterations
c occur.
```

```
Table A15 (taken from the appendix of the paper, "A SHORTENED VERSION OF THE REPORT ON
MINIMUM WEIGHT DESIGN OF IMPERFECT ISOGRID-STIFFENED ELLIPSOIDAL SHELLS UNDER UNIFORM
EXTERNAL PRESSURE", AIAA Paper No. 2009-2702, 50<sup>th</sup> AIAA SDM meeting, Palm Springs, CA, May 4-7, 2009.
 List of the file, bosdec.equivellipse.
This is a GENOPT-user-written file that must exist if the
GENOPT user's generic class of cases to be optimized makes
use of the BIGBOSOR4 software. See Table a29 for a list of
the file, "howto.bosdec", which gives guidelines on how to
write a valid bosdec.src file. SUBROUTINE BOSDEC produces a
valid input file for BIGBOSOR4 (or for BOSOR4). This particular
version of SUBROUTINE BOSDEC produces a valid BIGBOSOR4 input
file called "equivellipse.ALL" corresponding to the GENOPT
user's generic case called "equivellipse".
=====================================================================
C=DECK BOSDEC
C
C PURPOSE IS TO SET UP BOSOR4 INPUT FILE FOR "equivellipse"
\mathcal{C}C This program was used in some (uncompleted) research I did in
C 2005 to automate the optimization of ellipsoidal tank heads
C with thickness that varies along the meridian. An ellipsoidal head
C is modelled as a number of shell segments each of which has a
C constant meridional radius of curvature. This is done in order to
C avoid element "locking" that can occur in BOSOR4 shell segments
C which have a meridional curvature that varies within a given
C shell segment.
C
C This technology was used to generate a BIGBOSOR4 input file for
C the ellipsoidal head under uniform internal pressure, studied
C in November, 2006.
C
      SUBROUTINE BOSDEC(INDX, ILOADX, INDIC, IMPERF, IFIL14, IFILE,
     1 npoint,ainput,binput,LENCYL,nodes,WIMP,
     1 WMODEX, xinput, xlimit, EMATL, NUMATL, DNMATL,
     1 THKSKN, HIGHST, SPACNG, THSTIF, THKCYL,
     1 PRESS, PMAX, NOBX, NMINBX, NMAXBX, INCRBX)
C
C23456789012345678901234567890123456789012345678901234567890123456789012
\mathcal{C}C Meaning of INDX:
C INDX = 1 means linear buckling of perfect shell (INDIC=1).
C Purpose is to obtain the axisymmetric buckling modal
C imperfection shape, which is present in all other analyses.
C
C INDX = 2 means axisymmetric collapse of imperfect shell (INDIC=0).
C (Behavior no. 1: BEHX1)
C INDX = 3 means non-axisymmetric nonlinear bifurcation buckling
C of imperfect shell (INDIC=1). (Behavior no. 2: BEHX2)
```

```
C INDX = 4 means axisymmetric stress analysis at design load (INDIC=0).
C This branch yields the following behaviors:<br>C a. local buckling load factor of shell skin
    a. local buckling load factor of shell skin (BUCSKN). (BEHX3)
C b. local buckling load factor of stiffener (BUCSTF). (BEHX4)
C c. maximum effective stress in the shell skin (STRMAX). (BEHX5)
C d. maximum effective stress in stiffener (STRSTF). (BEHX6)
C e. normal displacement at shell apex (ENDUV). (BEHX7)
\mathsf{C}C definitions of other variables in the argument list...
c ILOADX = load case number
c INDIC = bigbosor4 analysis type (0 or 1 used here)
c IMPERF = 0 no imperfection; 1 yes imperfection
c IFIL14 = file where bigbosor4 input "deck" is stored
c IFILE = file were list output is accumulated
c npoint = number of x-coordinates (including x=0 and x at equator)
c where a segment end is provided by the user: xinput
c ainput = semi-major axis of ellipse (ainput = xinput(npoint)
c binput = semi-minor axis of ellipse, x^2/a^2 + y^2/b^2 = 1.0c LENCYL = length of the cylindrical segment, if any
c nodes = number of nodal points in each segment
c WIMP = amplitude of initial buckling modal imperfection shape,
c WMODEX
c WMODEX = axisymmetric buckling modal imperfection shape
c (obtained from bigbosor4)
c xinput = x-coordinates corresponding to segment ends
c xlimit = for x < xlimit use x-coordinate for callouts
c for x > xlimit use y-coordinate for callouts
c EMATL = elastic modulus of isotropic material
c NUMATL = Poisson ratio of isotropic material
c DNMATL = mass density of isotropic material
c THKSKN = skin thickness corresponding to xinput
c HIGHST = stiffener height corresponding to xinput
c SPACNG = isogrid spacing
c THSTIF = isogrid member thickness
c THKCYL = thickness of cylindrical segment, if any
c PRESS(ILOADX) = applied pressure for load case ILOADX
c PMAX = maximum pressure to be applied
c N0BX = starting circ. wavenumber for buckling analysis
c NMINBX = minimum circ. wavenumber for buckling analysis
c NMAXBX = maximum circ. wavenumber for buckling analysis
c INCRBX = increment in circ. wavenumber for buckling analysis
c
       COMMON/NUMPR2/ILAR,ICAR,IOAR,NFLAT,NCASES,NPRINT
       real LENCYL,NUMATL
       double precision x,y,phi,r,rknuck,a1,a2,b1,b2,x03,y03
       double precision x1,y1,x2,y2,x3,y3,a,b,r1,r2
       dimension x(21),y(21),x1(20),y1(20),x2(20),y2(20),x3(20),y3(20)
      dimension r1(20), r2(20)
```

```
 dimension THKSKN(21),HIGHST(21)
      dimension PRESS(*),WMODEX(*),xinput(21),NMESH(20)
C
      REWIND IFIL14
C
      IF (NPRINT.GE.2) WRITE(IFILE,3)
     3 FORMAT(//' **************** BOSDEC *******************'/
      1' The purpose of BOSDEC is to set up an input file, NAME.ALL,'/
      1' for equivalent ellipsoidal shell. NAME is your name for'/
      1' the case. The file NAME.ALL is a BOSOR4 input "deck" used'/
      1' by SUBROUTINE B4READ.'/
      1' ***********************************************'/)
C
c This version of SUBROUTINE BOSDEC is for an "equivalent" ellipsoidal
head.
c The "equivalent" ellipsoidal head is constructed because BOSOR4
(bigbosor4)
c finite elements tend to "lock up" for shells of revolution in which the
c meridional curvature varies significantly within a single shell segment.
c
c The "equivalent" ellipsoidal head consists of a user-defined number of
c toroidal segments that match as well as possible the contour of the
c ellipsoidal head. The meridional curvature of each toroidal segment
c is constant in that segment. Therefore, there is no problem of finite
c element "lock up" in a segmented model of this type.
\mathbf{C}c For each toroidal segment, bigbosor4 needs three points for input:
c (x1, y1), (x2, y2), and (x3, y3). (x1, y1) and (x2, y2) lie on the
ellipsoidal
c contour and are the (x, y) coordinates at the two ends of the toroidal
c segment. (x3,y3) is the center of meridional curvature of the toroidal
c segment. The trick is to obtain (x3,y3) so that to toroidal segment best
c fits the ellipsoidal contour in that segment.
c
c We use the following procedure to get (x3,y3):
c
c 1. The equation of the ellipse is
c
c x^2/a^2 + y^2/b^2 = 1.0 (1)
c
c 2. The equation for the normal to the ellipse at (x1, y1) is:
c
c y - y1 = (y1/x1)(a^2/b^2)(x - x1) (2)
c
c 3. The equation for the normal to the ellipse at (x2, y2) is:
c
c y - y2 = (y2/x2)(a^2/b^2)(x - x2) (3)
c
```

```
c 4. These two straight lines in (x,y) space intersect at (x03,y03),
c with (x03, y03) are given by:<br>c x03 = (b2 - b1)/(a1 - a2);c x03 = (b2 - b1)/(a1 - a2); y03 = (a2 * b1 - a1 * b2)/(a2 - a1) (4)
c in which a1, b1 and a2, b2 are:
c
c al = (y1/x1)(a^2/b^2); b1 = -a1*x1 + y1 (5)
c a2 = (y2/x2)(a^2/b^2); b2 = -a2*x2 + y2 (6)
c
c 5. For an ellipse the distance from the point (x03, y03) to (x1, y1) is
c different than the distance from the point (x03, y03) to (x2, y2)c because the meridional curvature varies along the contour of the
c ellipse. We wish to find a new point (x3,y3) in the neighborhood
c of (x03, y03) for which the distance from (x3, y3) to (x1, y1) equals
c the distance from (x3,y3) to (x2,y2). For such a point the
c "equivalent" segment will be a toroidal segment in which the
c meridional curvature is constant along the segment arc.
c
c 6. The square of the distances from (x03, y03) to (x1, y1) and to (x2, y2)c are:
c
c d1sq = (x1 - x03)*2 + (y1 - y03)*2 (7)
c d2sq = (x2 - x03) * x2 + (y2 - y03) * x2 (8)
c
c and the difference of these is:
c
c delsq = d1sq - d2sq (9)
c
c 7. We determine the location of the center of meridional curvature of
c the "equivalent" torioidal segment by allocating half of delsq to
c each (distance)**2, d1sq and d2sq. We then have two (distance)^2
c that are equal:
c
c (x1 - x03)*2 + (y1 - y03)*2 - delsq/2 (10)
c (x2 - x03)*2 + (y2 - y03)*2 + delsq/2 (11)
c
c 8. Suppose we let
c
c x3 = x03 + dx; y3 = y03 + dy (12)
c
c Then we have two nonlinear equations for the unknowns (dx, dy):
c
c [x1 - (x03+dx)]^{**}2 + [y1 - (y03+dy)]^{**}2 =c (x1 - x03) * *2 + (y1 - y03) * *2 -delay/2 (13)
c
c [x2 - (x03+dx)]^{**}2 + [y2 - (y03+dy)]^{**}2 =c (x2 - x03) * *2 + (y2 - y03) * *2 + delay/2 (14)
c
c These two equations say that the square of the distance from
```

```
c (x3, y3) to (x1, y1) Eq.(13) is equal to that from (x3, y3) to (x2, y2)c Eq.(14).
c
c 9. We use Newton's method to solve the two simultaneous nonlinear
c equations for (dx,dy):
c
c For the ith Newton iteration, let
c
c dx(i) = dx(i-1) + u (15)
c dy(i) = dy(i-1) + v (16)
c
c Then we develop two linear equations for u and v for the ith
c Newton iteration:
c
c u*2.*(x03-x1+dx(i-1)) +v*2.*(y03-y1+dy(i-1)) = f1pp (17)
c u*2.*(x03-x2+dx(i-1)) +v*2.*(y03-y2+dy(i-1)) = f2pp (18)
c
c in which the right-hand sides, f1pp and f2pp, are rather long
c expressions given in SUBROUTINE x3y3, where the Newton iterations
c occur.
c
c Now find (x3,y3)...
c
c Get end points (x1,y1), (x2,y2), and center of curvature (x3,y3)c of each shell segment in the model...
c
c first, given x, get y...
c the y are obtained from the equation for an ellipse: x^2/a^2 + y^2/b^2 =1
c
      a = ainput
     b = binputdo 10 i = 1, npoint
        x(i) = xinput(i)y(i) = -b*dsqrt(1,-x(i)**2/a**2) 10 continue
c
c the endpoints of the first segment (bottom of "ellipse") are
c
     r = a^{**}2/bx1(1) = 0.y1(1) = -bx2(1) = x(2)phi = dasin(x(2)/r)y2(1) = r*(1 - d\cos(\phi h i)) - bx3(1) = 0.y3(1) = r - bc
```

```
c the endpoints of the last segment (nearest the equator) are
c
     nseq = npoint - 1rknuck = b**2/ax1(nseq) = x(npoint-1)phi = dacos((x(npoint-1) - a + rknuck)/rknuck))
     y1(nseg) = -rknuck*dsin(phi)x2(nseq) = ay2(nseg) = 0.x3(nseq) = a -rknucky3(nseq) = 0.c
c next, establish the endpoints and centers of curvature of
c shell segments 2 - (nseg-1)
c
C23456789012345678901234567890123456789012345678901234567890123456789012
     if (NPRINT.GE.2) write(ifile,'(\frac{1}{2}, A, A, I^3, A, \frac{1}{2}, A, A)')
    1' End points (x1,y1), (x2,y2) and center of curvature, (x3,y3)',
     1' for',nseg,' toroidal segments',
1' Seg. x1 y1 x2 y2 x3',
 1' y3 r1 r2'
     iseg = 1c
     r1(iseg) = dsqrt((x1(iseg) - x3(iseg))**2)1 +(y1(iseq) - y3(iseq))**2)r2(iseg) = dsqrt((x2(iseg) - x3(iseg))**2)1 +(y2(iseq) - y3(iseq))**2)c
      if (NPRINT.GE.2) write(ifile,'(I3,1P,8E12.4)')
     1 iseg,x1(iseg),y1(iseg),x2(iseg),y2(iseg),x3(iseg),y3(iseg),
    1 r1(iseg), r2(iseg)
     do 1000 iseq = 2, nseg
        iseq1 = iseq - 1x1(iseq) = x2(iseq1)y1(iseq) = y2(iseq1)ipoint = iseq + 1x2(iseg) = x(ipoint)y2(iseq) = y(ipoint)c find point, (x03,y03), where the normals to the ellipse at
c (x1,y1) and (x2,y2) intersect.
        a1 = y1(iseq)*a**2/(x1(iseq)*b**2)a2 = y2(iseg)*a**2/(x2(iseg)*b**2)b1 = -a1*x1(iseq) + y1(iseq)b2 = -a2*x2(iseq) + y2(iseq)x03 = (b2 - b1)/(a1 - a2)y03 = (a2 * b1 - a1 * b2) / (a2 - a1)c
c we wish to replace the ellipse with an "equivalent" ellipse.
```

```
c the "equivalent" ellipse consists of a number of torispherical
c segments with end points (x1, y1) and (x2, y2) and center of
c curvature (x3,y3). The purpose of subroutine x3y3 is to
c determine (x3, y3) given (x1, y1), (x2, y2), and (x03, y03).
c
         call x3y3(ifile,iseg,x1(iseg),y1(iseg),x2(iseg),y2(iseg),
      1 x03,y03, x3(iseg),y3(iseg))
c
        r1(iseg) = dsqrt((x1(iseg) - x3(iseg))**2)1 +(y1(iseg) - y3(iseg))**2)r2(iseg) = dsqrt((x2(iseg) - x3(iseg))**21 +(y2(iseg) - y3(iseg))**2)c
         if (NPRINT.GE.2) write(ifile,'(I3,1P,8E12.4)')
     1 iseg,x1(iseg),y1(iseg),x2(iseg),y2(iseg),x3(iseg),y3(iseg),
      1 r1(iseg),r2(iseg)
c
  1000 continue
C23456789012345678901234567890123456789012345678901234567890123456789012
c
      IF (INDIC.EQ.0.AND.INDX.EQ.4) WRITE(IFIL14,'(A)')
      1' Nonlinear axisymmetric stress analysis (INDIC=0)'
      IF (INDIC.EQ.0.AND.INDX.EQ.2) WRITE(IFIL14,'(A)')
      1' Nonlinear axisymmetric collapse analysis (INDIC=0)'
      IF (INDIC.EQ.1) WRITE(IFIL14,'(A)')
      1' Bifurcation buckling analysis (INDIC=1)'
C BEG MAR 2008
     IF (INDIC.EQ.-2) WRITE(IFIL14,' (A)') 1' Bifurcation buckling analysis (INDIC=-2)'
C END MAR 2008
      IF (INDIC.EQ.2) WRITE(IFIL14,'(A)')
      1' Modal vibration of prestressed shell'
     WRITE(IFIL14, '(I3,A)') INDIC, ' $ INDIC'
     WRITE(IFIL14, '(A)')' 1 $ NPRT'
     ISTRES = 0 IF (INDIC.EQ.0) ISTRES = 1
     WRITE(IFIL14,'(I3,A)') ISTRES, ' \qquad \qquad $ ISTRES'
      IF (LENCYL.GT.0.001)
     1 \text{ WRITE}(IFIL14, '(I4,A)') \text{ nseq+1,'} $ nseq'
      IF (LENCYL.LE.0.001)
     1 \text{ WRTTE}(IFIL14, '(I4,A)') \text{ nseq}, $ nseq'C
C Begin loop over Segment data
C
C23456789012345678901234567890123456789012345678901234567890123456789012
      IALL = 0Do 2000 iseg = 1,nseg
        NMESH(iseq) = nodes
```

```
WRITE(IFIL14,'(I4,A)') NMESH(iseg),' $ NMESH'
         WRITE(IFIL14,'(A)')' 3 \qquad \qquad $ NTYPEH'
         WRITE(IFIL14,'(A)')' 2 \qquad $ NSHAPE'
          WRITE(IFIL14,'(1P,E14.6,A)') x1(iseg), ' $ R1'
          WRITE(IFIL14,'(1P,E14.6,A)') y1(iseg), ' $ Z1'
          WRITE(IFIL14,'(1P,E14.6,A)') x2(iseg), ' $ R2'
         WRITE(IFIL14,'(1P,E14.6,A)') y2(iseg), ' $ Z2'
         WRITE(IFIL14,'(1P,E14.6,A)') x3(iseg), ' $ RC'
         WRITE(IFIL14,'(1P,E14.6,A)') y3(iseg), ' $ ZC'
         WRITE(IFIL14,'(A)')' -1. \qquad $ SROT'
         WRITE(IFIL14,'(I4,A)') IMPERF,' \angle $ IMP'
          IF (IMPERF.EQ.1) THEN
            WRITE(IFIL14,'(A)')' 4 $ ITYPE'
 WRITE(IFIL14,'(1P,E14.6,A)') WIMP, ' $ WIMP'
\texttt{WRITE}(\texttt{IFIL14},\texttt{'}(A) \texttt{'}) \texttt{'} \quad 1 \qquad \qquad \texttt{\$} \quad \texttt{ISTART'}NUMB = NMESH(iseq) + 2WRITE(IFIL14,'(I4,A)') NUMB,' $ NUMB'DO 5 I = 1, NUMB
            J = I + IALL WRITE(IFIL14,'(1P,E14.6,A)') WMODEX(J), ' $ WSHAPE'
    5 CONTINUE
           WRITE(IFIL14, '(A)')' N $ any more modes?'
         ENDIF
         WRITE(IFIL14, '(A)')' 3 \qquad \qquad $ NTYPEZ'
         WRITE(IFIL14,'(A)')' 0. $ ZVAL'WRITE(IFIL14, '(A)')' Y $ print r(s) \ldots?'
         WRITE(IFIL14,'(A)')' 0 $ NRINGS'<br>WRITE(IFIL14,'(A)')' 0 $ K'
         WRITE(IFIL14,'(A)')' 0WRITE(IFIL14,'(A)')' 0 $ LINTYP'<br>WRITE(IFIL14,'(A)')' 1 $ IDISAB'
         WRITE(IFIL14,'(A)')' 1WRITE(IFIL14, (A)')' 1 $ NLTYPE'
        WRITE(IFIL14, '(A)')' 2 \qquad \qquad $ NPSTAT'
         WRITE(IFIL14,'(A)')' 0 $ NLOAD(1)'
         WRITE(IFIL14,'(A)')' 0 $ NLOAD(2)'
        WRITE(IFIL14,'(A)')' 1 $ NLOAD(3)'WRITE(IFIL14,'(A)')' -1. \frac{5}{10} PN(1)'<br>\frac{1}{2}WRITE(IFIL14, '(A)')' -1. $ PN(2)' IF (x1(iseg).le.xlimit) then
            ntype = 3call1 = x1(iseq)call2 = x2(iseq) else
            ntype = 2call1 = y1(iseq)call2 = y2(iseg)endif<br>WRITE(IFIL14,'(I4,A)') ntype,'
\texttt{WRITE}(\texttt{IFIL14},\texttt{'}(\texttt{I4,A})\texttt{'})\texttt{ ntype,'} \texttt{ \texttt{N} type'} WRITE(IFIL14,'(1P,E14.6,A)') call1, ' $ callout1'
```

```
 WRITE(IFIL14,'(1P,E14.6,A)') call2, ' $ callout2'
         WRITE(IFIL14, (A)')' 10 $ NWALL'
         WRITE(IFIL14,'(A)')' 2 \qquad \qquad $ NWALL2'
         WRITE(IFIL14,'(1P,E14.6,A)') EMATL, ' $ E'<br>WRITE(IFIL14.'(1P.E14.6.A)') NUMATL, ' $ U'
         WRITE(IFIL14, '(1P,E14.6,A)') NUMATL,
         WRITE(IFIL14,'(1P,E14.6,A)') DNMATL, ' $ SM'<br>WRITE(IFIL14,'(A)')' 0. $ ALPHA'
         WRITE(IFIL14,'(A)')' 0.WRITE(IFIL14,'(A)')' 1 \qquad $ NRS'<br>WRITE(IFIL14,'(A)')' -1 $ NSUR'
         WRITE(IFIL14,'(A)')' -1WRITE(IFIL14,'(A)')' 1 \qquad \qquad $ NTYPET'
         IRADTH = 2WRITE(IFIL14,'(I4,A)') IRADTH,' \qquad \qquad$ NTVALU'
         WRITE(IFIL14, (14,A)) ntype, \sinh(\theta) s ntype'
         WRITE(IFIL14, '(1P, E14.6, A)') call1, ' $ callout1'
          WRITE(IFIL14,'(1P,E14.6,A)') call2,' $ callout2'
         ipoint = iseq + 1 WRITE(IFIL14,'(1P,E14.6,A)') THKSKN(iseg),' $ THKSKN(iseg)'
          WRITE(IFIL14,'(1P,E14.6,A)') THKSKN(ipoint),' $ THKSKN(ipoint)'
C23456789012345678901234567890123456789012345678901234567890123456789012<br>WRITE(IFIL14,'(A)')' Y $ print refsurf...?'
         WRITE(IFIL14,'(A)')' Y<br>WRITE(IFIL14,'(A)')' Y
                                      $ are there stringers or isogrid...?'
         WRITE(IFIL14, '(A)')' 0 $ K1 (0 means internal)'
          WRITE(IFIL14,'(1P,E14.6,A)') EMATL, ' $ E'
          WRITE(IFIL14,'(1P,E14.6,A)') NUMATL, ' $ U'
          WRITE(IFIL14,'(1P,E14.6,A)') DNMATL, ' $ SM'
          WRITE(IFIL14,'(1P,E14.6,A)') SPACNG, ' $ isogrid spacing'
         WRITE(IFIL14,'(A)')' N $ constant cross section?'
         WRITE(IFIL14,'(I4,A)') IRADTH,' $ number of callouts'
         WRITE(IFIL14, '(I4,A)') ntype,' \frac{1}{2} s ntype'
          WRITE(IFIL14,'(1P,E14.6,A)') call1,' $ callout1'
          WRITE(IFIL14,'(1P,E14.6,A)') call2,' $ callout2'
          WRITE(IFIL14,'(1P,E14.6,A)') THSTIF,' $ THSTIF'
          WRITE(IFIL14,'(1P,E14.6,A)') THSTIF,' $ THSTIF'
          WRITE(IFIL14,'(1P,E14.6,A)') HIGHST(iseg),' $ HIGHST(iseg)'
          WRITE(IFIL14,'(1P,E14.6,A)') HIGHST(ipoint),' $ HIGHST(ipoint)'
         WRITE(IFIL14, ' (A)')' N \qquad \qquad $ are there smeared rings?'
         WRITE(IFIL14, '(A)')' N \qquad \qquad $ print Cij?'
         WRITE(IFIL14,'(A)')' N $ print loads?'
C
C end of Segment iseg input data
         IALL = IALL + NMESH(iseq) + 2 2000 continue
C
C Begin Segment nseg+1 data (cylindrical segment)
\mathcal{C}C23456789012345678901234567890123456789012345678901234567890123456789012
       IF (LENCYL.GT.0.001) THEN
      NMESH(nseq+1) = 51
```

```
WRITE(IFIL14, '(I4,A)') NMESH(nseg+1),' \qquad $ NMESH seg.nseq+1'
     WRITE(IFIL14, '(A)')' 1 $ NTYPE'WRITE(IFIL14,'(A)')' 4 \qquad \qquad $ NHVALU'
     WRITE(IFIL14,'(A)')' 1 \qquad \qquad $ IHVALU'
     WRITE(IFIL14,'(A)')' 25 \qquad $ IHVALU'
     WRITE(IFIL14,'(A)')' 26 $ HVALU' WRITE(IFIL14,'(A)')' 50 $ IHVALU'
      WRITE(IFIL14,'(A)')' 0.2 $ HVALU'
     WRITE(IFIL14, '(A)')' 0.2 $ HVALU'
     WRITE(IFIL14,'(A)')' 1.0 $ HVALU'<br>WRITE(IFIL14,'(A)')' 1.0 $ HVALU'
     WRITE(IFIL14, '(A)')' 1.0WRITE(IFIL14,'(A)')' 1 $ NSHAPE'
      WRITE(IFIL14,'(1P,E14.6,A)') x2(nseg), ' $ R1'
 WRITE(IFIL14,'(1P,E14.6,A)') y2(nseg), ' $ Z1'
 WRITE(IFIL14,'(1P,E14.6,A)') x2(nseg), ' $ R2'
     WRITE(IFIL14,'(1P,E14.6,A)') y2(nseg)+LENCYL, ' $ Z2''
     WRITE(IFIL14,'(I4,A)') IMPERF,' \angle $ IMP'
      IF (IMPERF.EQ.1) THEN
        WRITE(IFIL14,'(A)')' 4 $ ITYPE'
         WRITE(IFIL14,'(1P,E14.6,A)') WIMP, ' $ WIMP'
       WRITE(IFIL14,'(A)')' 1 \qquad \qquad $ ISTART'
       NUMB = NMESH(nseq+1) + 2WRITE(IFIL14,'(I4,A)') NUMB,' $ NUMB'DO 70 I = 1, NUMB
        J = I + IALL WRITE(IFIL14,'(1P,E14.6,A)') WMODEX(J), ' $ WSHAPE'
   70 CONTINUE
        WRITE(IFIL14, ' (A)')' N $ any more modes?'
      ENDIF
     WRITE(IFIL14,'(A)')' 3 \qquad \qquad $ NTYPEZ'
      WRITE(IFIL14,'(A)')' 0. $ ZVAL'
     WRITE(IFIL14, '(A)')' N $ print r(s) \ldots?'
     WRITE(IFIL14,'(A)')' 0 $ NRINGS'
     WRITE(IFIL14, '(A)')' 0 \zeta K'
     WRITE(IFIL14,'(A)')' 0 $ LINTYP'
     WRITE(IFIL14, '(A)')' 1 $ IDISAB'
     WRITE(IFIL14,'(A)')' 1 \qquad \qquad $ NLTYPE'
     WRITE(IFIL14,'(A)')' 2 \qquad \qquad $ NPSTAT'
     WRITE(IFIL14,'(A)')' 0 $ NLOAD(1)'WRITE(IFIL14,'(A)')' 0 $ NLOAD(2)'
     WRITE(IFIL14,'(A)')' 1 $ NLOAD(3)'
     WRITE(IFIL14,'(A)')' 1. $ PN(1)'WRITE(IFIL14, '(A)')' 1. $ PN(2)'
     WRITE(IFIL14, '(A)')' 2 \qquad $ NTYPE'
      WRITE(IFIL14,'(1P,E14.6,A)') y2(nseg), ' $ Z1'
      WRITE(IFIL14,'(1P,E14.6,A)') y2(nseg)+LENCYL, ' $ Z2'
     WRITE(IFIL14,'(A)')' 2 \qquad \qquad $ NWALL'
      WRITE(IFIL14,'(1P,E14.6,A)') EMATL, ' $ E'
```

```
 WRITE(IFIL14,'(1P,E14.6,A)') NUMATL, ' $ U'
      WRITE(IFIL14,'(A)')' 0. $SM'WRITE(IFIL14,'(A)')' 0. $ ALPHA'
      WRITE(IFIL14,'(A)')' 0 $ NRS'
\texttt{WRITE}(\texttt{IFIL14}, \texttt{'(A)}') \texttt{' -1} \$ NSUR'WRITE(IFIL14,'(A)')' 3 \qquad \qquad $ NTYPET'
       WRITE(IFIL14,'(1P,E14.6,A)') THKCYL, ' $ TVAL'
WRITE(IFIL14,'(A)')' N $ print ref. surf?'
 WRITE(IFIL14,'(A)')' N $ print Cij?'
      WRITE(IFIL14,'(A)')' N $ print loads?'
       ENDIF
C23456789012345678901234567890123456789012345678901234567890123456789012
C End of (LENCYL.GT.0.001)
C
C End of input for Segment nseg+1 (cylindrical segment)
\mathcal{C}C Start GLOBAL data..
\mathcal{C}\texttt{WRITE}(\texttt{IFIL14},\texttt{'}(A)') \texttt{'} \quad \texttt{1} \quad \texttt{\$} \quad \texttt{\$} \ \texttt{NLAST'}WRITE(IFIL14,'(A)')' N $ expanded plots?'
\mathcal{C}C Following for linear buckling of perfect shell...
       IF (INDX.EQ.1) THEN
         WRITE(IFIL14,'(A)')' 0 $ NOB'
         WRITE(IFIL14,'(A)')' 0 \qquad $ NMINB'
         WRITE(IFIL14,'(A)')' 0 \qquad $ NMAXB'
         WRITE(IFIL14,'(A)')' 1 \qquad $ INCRB'
 WRITE(IFIL14,'(A)')' 10 $ NVEC'
\texttt{WRTTE}(\texttt{IFIL14},\texttt{'}(A) \texttt{'}) \texttt{'0.} \qquad \texttt{\$P'} WRITE(IFIL14,'(1P,E14.6,A)') PRESS(ILOADX)/1000.0, ' $ DP'
         WRITE(IFIL14,'(A)')' 0. \ \ TEMP'<br>WRITE(IFIL14,'(A)')' 0. \ S DTEMP'
         WRITE(IFIL14, '(A)')' 0.WRITE(IFIL14,'(A)')' 0. $ OMEGA'
         WRITE(IFIL14, '(A)')' 0. \qquad $ DOMEGA'
       ENDIF
\mathcal{C}C23456789012345678901234567890123456789012345678901234567890123456789012
C Following is for nonlinear axisymmetric collapse...
       IF (INDX.EQ.2) THEN
          WRITE(IFIL14,'(1P,E14.6,A)') PMAX/10.0, ' $ P'
          WRITE(IFIL14,'(1P,E14.6,A)') PMAX/10.0, ' $ DP'
         WRITE(IFIL14,'(A)')' 0. $ TEMP'
         WRITE(IFIL14,'(A)')' 0. $ DTEMP'<br>WRITE(IFIL14,'(A)')' 20 $ NSTEPS'
\texttt{WRTTE}(\texttt{IFIL14},\texttt{'}(A) \texttt{'}) \texttt{'} \quad 20 \qquad \qquad \texttt{\$ NSTEPS'}\texttt{WRITE}(\texttt{IFIL14},\texttt{'}(A)') \texttt{'} \quad \texttt{0.5 \quad \texttt{S} \quad \texttt{OMEGA'}}WRITE(IFIL14,'(A)')' 0. \qquad $ DOMEGA'
       ENDIF
```
C

C Following is for nonlinear non-axisymmetric bifurcation buckling C of imperfect shell... IF (INDX.EQ.3) THEN WRITE(IFIL14,'(I4,A)') NOBX, '  $\$$  NOB'  $\texttt{WRITE}(\texttt{IFIL14},\texttt{'(\texttt{I4,A)}')}\texttt{ NMINBX,'}\qquad\qquad\texttt{\$}\texttt{MMINB'}$  $\texttt{WRITE}(\texttt{IFIL14},\texttt{'(\texttt{I4,A)}'}) \texttt{NMAXBX,'} \qquad \texttt{\$} \texttt{NMAXB'}$ WRITE(IFIL14,'(I4,A)') INCRBX,'  $\begin{array}{ccc} \n\end{array}$  \$ INCRB'<br>WRITE(IFIL14,'(A)')' 1 \$ NVEC' WRITE(IFIL14, '(A)')'  $1$ WRITE(IFIL14,'(1P,E14.6,A)') PMAX , ' \$ P' C BEG MAR 2008 IF (INDIC.NE.-2) 1 WRITE(IFIL14,'(1P,E14.6,A)') PMAX/1000.0, ' \$ DP' IF (INDIC.EQ.-2) 1 WRITE(IFIL14,'(1P,E14.6,A)') PMAX/100.0, ' \$ DP' C END MAR 2000 WRITE(IFIL14,'(A)')'  $0$ .  $$$  TEMP' WRITE(IFIL14,'(A)')'  $0$ .  $\qquad$  \$ DTEMP' C BEG MAR 2008 IF (INDIC.EQ.-2) 1 WRITE(IFIL14,'(A)')' 50 \$ Number of steps' C END MAR 2008 WRITE(IFIL14,'(A)')'  $0$ .  $$ OMEGA'$ WRITE(IFIL14,'(A)')'  $0$ .  $\qquad$  \$ DOMEGA' ENDIF C C Following is for nonlinear axisymmetric stress analysis... IF (INDX.EQ.4) THEN WRITE(IFIL14,'(1P,E14.6,A)') PMAX/10.0, ' \$ P' WRITE(IFIL14, '(1P,E14.6,A)') PMAX/10.0, ' \$ DP'<br>WRITE(IFIL14, '(A)')' 0. \$ TEMP' WRITE(IFIL14, '(A)')'  $0$ . WRITE(IFIL14,'(A)')' 0. \$ DTEMP'<br>WRITE(IFIL14,'(A)')' 10 \$ NSTEPS' WRITE(IFIL14,'(A)')'  $10$ WRITE(IFIL14, '(A)')'  $0.$  \$ OMEGA' WRITE(IFIL14, '(A)')'  $0$ .  $$$  DOMEGA' ENDIF C C Start CONSTRAINTS...  $\mathcal{C}$  IF (LENCYL.GT.0.001) 1 WRITE(IFIL14,'(I4,A)') nseg+1,' \$ nseg' IF (LENCYL.LE.0.001)  $1 \text{ WRITE}(IFIL14, '(I4,A)') \text{ nseg, ' }$  \$ nseq' C Do  $3000$  iseg = 1, nseg C if (iseg.eq.1) then C Segment 1 constraint pole condition...  $WRITE(IFIL14, ' (A)')' 1$  \$ number of poles'

WRITE(IFIL14,'(A)')' 1 \$ nodal point at pole' WRITE(IFIL14,'(A)')' 0 \$ grounded how many stations?'  $WRITE(IFIL14, ' (A)')'$  N  $S$  joined to lower segs?' endif C23456789012345678901234567890123456789012345678901234567890123456789012 if (iseg.eq.nseg) then C Segment nseg constraint conditions... WRITE(IFIL14,'(A)')' 0 \$ number of poles' IF (LENCYL.GT.0.001) 1 WRITE(IFIL14,'(A)')' 0 \$ grounded how many stations?' IF (LENCYL.LE.0.001) THEN  $WRITE(IFIL14, ' (A)')' 1$ \$ grounded how many stations?'  $W\text{RITE}(\text{IFIL14}, '(I4,A)')$  NMESH(nseg),  $\div$  \$ INODE = node'  $\texttt{WRITE}(\texttt{IFIL14},\texttt{'}(A)') \texttt{'} \quad 1 \qquad \qquad \texttt{\$} \; \texttt{IUSTAR} \; \texttt{constrained'}$ WRITE(IFIL14,'(A)')'  $1$  \$ IVSTAR constrained' WRITE(IFIL14,'(A)')' 0 \$ IWSTAR constrained' WRITE(IFIL14,'(A)')' 1  $\qquad \qquad$  \$ ICHI constrained'  $WRITE(IFIL14, ' (A)')'$  0.  $$ D1=radial eccentricity'$ WRITE(IFIL14,'(A)')' 0. § D2=axial eccentricity'  $WRITE(IFIL14, '(A)')' N$  \$ bc same prebuck & buck.?' WRITE(IFIL14,'(A)')' 1 \$ IUSTARB constrained' WRITE(IFIL14,'(A)')' 1 \$ IVSTARB constrained' WRITE(IFIL14,'(A)')' 0 \$ IWSTARB constrained'  $WRITE(IFIL14, ' (A)')'$  1 \$ ICHIB constrained' ENDIF C End of (LENCYL.LE.0.001) condition endif C23456789012345678901234567890123456789012345678901234567890123456789012 if (iseg.gt.1) then if (iseg.lt.nseg) then  $WRITE(IFIL14, '(A)')'$  0 \$ number of poles'  $WRITE(IFIL14,' (A)')' 0$  \$ grounded how many stations?' endif WRITE(IFIL14,'(A)')' Y  $\begin{array}{ccc} \text{WRTTE(IFIL14, ' (A)')'} & \text{Y} & \text{S} \text{ joined to lower segs?'} \\ \text{WRTTE(IFIL14, ' (A)')'} & 1 & \text{S at how many stations joined?} \end{array}$ 1 \$ at how many stations joined?'  $WRITE(IFIL14, '(A)')'$  1 \$ INODE= node of current seg.' WRITE(IFIL14,'(I4,A)') iseg-1,' \$ JSEG=previous segment' WRITE(IFIL14,'(I4,A)') NMESH(iseg-1),' \$ JNODE prev.seg.' WRITE(IFIL14,'(A)')' 1  $\qquad \qquad$  \$ IUSTAR constrained' WRITE(IFIL14,'(A)')' 1 \$ IVSTAR constrained' WRITE(IFIL14,'(A)')' 1  $\qquad \qquad$  \$ IWSTAR constrained'  $WRITE(IFIL14, '(A)')'$  1 \$ ICHI constrained' WRITE(IFIL14,'(A)')' 0. § D1=radial eccentricity' WRITE(IFIL14,'(A)')'  $0$ .  $\qquad$  \$ D2=axial eccentricity'  $WRITE(IFIL14, ' (A)')' Y$  \$ bc same for prebuck & buck.?' endif

c

3000 continue

c

```
C
      IF (LENCYL.GT.0.001) THEN
C Segment nseg+1 constraint conditions...
     WRITE(IFIL14, ' (A)')' 0 $ number of poles'
     WRITE(IFIL14,'(A)')' 2 $ grounded at how many stations?'
     WRITE(IFIL14, ' (A)')' 1 \qquad $ INODE= node of current seq.'
     WRITE(IFIL14,'(A)')' 1 $ IUSTAR constrained'
     WRITE(IFIL14,'(A)')' 0 $ IVSTAR constrained'
     WRITE(IFIL14,'(A)')' 0 $ IWSTAR constrained'
     WRITE(IFIL14, ' (A)')' 0 $ ICHI constrained'
     WRITE(IFIL14,'(A)')' 0.   § D1=radial eccentricity'
      WRITE(IFIL14,'(A)')' 0. $ D2=axial eccentricity'
     WRITE(IFIL14,' (A)')' N $ bc same for prebuck & buck.?'
     WRITE(IFIL14,'(A)')' 0 $ IUSTARB constrained'
     WRITE(IFIL14,'(A)')' 0 $ IVSTARB constrained'
     WRITE(IFIL14,'(A)')' 0 $ IWSTARB constrained'
     WRITE(IFIL14,'(A)')' 0 $ ICHIB constrained'
     WRITE(IFIL14,'(I4,A)') NMESH(nseq+1),' $ INODE= node of constr'
     WRITE(IFIL14, '(A)')' 1 \qquad \qquad $ IUSTAR constrained'
     WRITE(IFIL14,'(A)')' 1 $ IVSTAR constrained'
     WRITE(IFIL14,'(A)')' 0 $ IWSTAR constrained'
     WRITE(IFIL14, ' (A)')' 1 $ ICHI constrained'
     WRITE(IFIL14,'(A)')' 0.   § D1=radial eccentricity'
     WRITE(IFIL14, '(A)')' 0. $ D2=axial eccentricity'
     WRITE(IFIL14, '(A)')' N $ bc same for prebuck & buck.?'
     WRITE(IFIL14,'(A)')' 1 $ IUSTARB constrained'
     WRITE(IFIL14,'(A)')' 1 $ IVSTARB constrained'
     WRITE(IFIL14,'(A)')' 1 $ IWSTARB constrained'
     WRITE(IFIL14, ' (A)')' 1 $ ICHIB constrained'
     WRITE(IFIL14, ' (A)')' Y $ joined to lower segs?'
     WRITE(IFIL14, '(A)')' 1 \qquad \qquad $ at how many stations joined?'
     WRITE(IFIL14, '(A)')' 1 $ INODE= node of current seg.'
     WRITE(IFIL14, ' (A)')' 2 \qquad \qquad $ JSEG = previous seqment'
     WRITE(IFIL14,'(I4,A)') NMESH(nseg),' \qquad \qquad $ JNODE=node prev. seg.'
     WRITE(IFIL14,'(A)')' 1 $ IUSTAR constrained'
     WRITE(IFIL14,'(A)')' 1 $ IVSTAR constrained'
     WRITE(IFIL14, '(A)')' 1 \qquad \qquad $ IWSTAR constrained'
     WRITE(IFIL14,'(A)')' 1 $ ICHI constrained'
     WRITE(IFIL14, '(A)')' 0. $ D1=radial eccentricity'
     WRITE(IFIL14,'(A)')' 0.   § D2=axial eccentricity'
     WRITE(IFIL14, ' (A)')' Y $ bc same for prebuck & buck.?'
      ENDIF
C End of (LENCYL.GT.0.001) condition
C
      WRITE(IFIL14,'(A)')' N $ rigid body possible?'
C23456789012345678901234567890123456789012345678901234567890123456789012
```
C23456789012345678901234567890123456789012345678901234567890123456789012

```
 IF (INDX.EQ.4) THEN
        do 3010 iseg = 1,nseg
        WRITE(IFIL14, ' (A)')' Y $ output for seq. i?'
  3010 continue
         IF (LENCYL.GT.0.001)
     1 WRITE(IFIL14,'(A)')' N $ output for seg. nseg+1?'
        WRITE(IFIL14,'(A)')' Y $ output for rings?'
      ELSE
         do 3020 iseg = 1,nseg
        WRITE(IFIL14, '(A)')' Y $ output for seg. i?'
  3020 continue
         IF (LENCYL.GT.0.001)
     1 WRITE(IFIL14,'(A)')' Y $ output for seg. nseg+1?'
        WRITE(IFIL14, ' (A)')' Y $ output for rings?'
      ENDIF
C
      RETURN
      END
c
c
\mathbf{C}C=DECK x3y3
      SUBROUTINE x3y3(ifile,iseg,x1,y1,x2,y2,x03,y03,x3,y3)
c input:
c (x1,y1), (x2,y2) = end points that lie on the original ellipse
c (x03, y03) = point where normals to the ellipse at (x1, y1) and
c (x2,y2) intersect
c output:
c (x3,y3) center of curvature of the "equivalent" toroidal segment.
c
c (x3,y3) are determined by Newton's method from two nonlinear
c equations in dx,dy, in which dx,dy are the distances between
c x03,y03 and x3,y3.
c
      double precision x1,y1,x2,y2,x3,y3,x03,y03
      double precision d1sq,d2sq,delsq,a1,a2,b1,b2
      double precision f1,f1p,f1pp, f2,f2p,f2pp
      double precision dx,dy,u,v
c
c For a toroidal segment, the two distances from (x3, y3) to the two
c segment end points (x1,y1) and (x2,y2) must be equal. In other
c words the meridional radius of curvature of the torioidal segment
c must be constant in that segment.
c
c However, in the ellipse these two distances are different. The
c square of the difference is given by delta**2 (delsq):
c
     d1sq = (x1 - x03)**2 + (y1 - y03)**2
```

```
d2sq = (x2 - x03)**2 + (y2 - y03)**2
      delsq = d1sq - d2sqc
c Here we determine the location of the center of meridional
c curvature of the "equivalent" torioidal segment by allocating
c half of delsq to each (distance)**2, d1sq and d2sq. We have two
c (distances)**2 that are equal:
c
c (x1 - x03)**2 + (y1 - y03)**2 - delsq/2
c (x2 - x03)**2 + (y2 - y03)**2 + delsq/2
c
c We must solve the following two nonlinear equations for (dx, dy):
c
c [x1 - (x03+dx)]^{**}2 + [y1 - (y03+dy)]^{**}2 =c (x1 - x03) * *2 + (y1 - y03) * *2 - delay/2 (1)
c
c [x2 - (x03+dx)]^{**}2 + [y2 - (y03+dy)]^{**}2 =c (x2 - x03)*2+(y2 - y03)*2 +delta+2(y2 - (2))c
c We use Newton's method:
c
c For the ith Newton iteration, let
c
c dx(i) = dx(i-1) + uc dy(i) = dy(i-1) + vc
c Then we develop two linear equations for u and v for the ith iteration:
c
c u*(x03-x1+dx(i-1)) +v*(y03-y1 +dy(i-1)) = f1pp
c u*(x03-x2+dx(i-1)) +v*(y03-y2 +dy(i-1)) = f2pp
c
c solve them, add u and v to dx(i-1) and dy(i-1), respectively, and
c iterate. We keep iterating until convergence is achieved.
c
      iter = 0dx = 0.dy = 0.c
    10 continue
      iter = iter + 1c
     a1 = 2.*(x03 - x1 + dx)a2 = 2 \cdot * (x03 - x2 + dx)b1 = 2.*(y03 - y1 + dy)b2 = 2.*(y03 - y2 + dy)c
      f1 = (x1 - x03)**2 + (y1 - y03)**2 - delsq/2.
      f2 = (x2 - x03)*2 + (y2 - y03)*2 + \text{delay}/2.
```

```
f1p = f1 - x1**2 + 2.*x1*x03 - x03**21 -v1**2 + 2.*v1*y03 - v03**2f2p = f2 - x2**2 + 2.*x2*x03 - x03**21 -y2**2 + 2.*y2*y03 - y03**2f1pp = f1p - dx*2.*(x03-x1) -dy*2.*(y03-y1) -dx**2 -dy**2
     f2pp = f2p - dx*2.*(x03-x2) -dy*2.*(y03-y2) -dx**2 -dy**2
c
     u = (b2*f1pp - b1*f2pp)/(b2*d1 - b1*d2)v = (a2*f1pp - a1*f2pp)/(a2*b1 - a1*b2)dx = dx + udy = dy + vc
C23456789012345678901234567890123456789012345678901234567890123456789012
c if (iter.eq.1) write(ifile, \left(\frac{1}{2}, A, i, 3, \frac{1}{2}, A, A\right)')
c 1' ******** Results from Newton iterations for segment no.',iseg,
c 1' iter x03 dx y03 dy u',
c 1' v'
c write(ifile,'(i3,1p,6e12.4)')
c 1 iter, x03, dx, y03, dy, u, v
c
      if (iter.gt.100) then
         write(ifile,'(A)')' No convergence.'
         call exit
      endif
c
      if (iter.lt.3) go to 10
      if (abs(u).gt.0.001*abs(dx)) go to 10
      if (abs(v).gt.0.001*abs(dy)) go to 10
c
c Convergence has been achieved
c
     x3 = x03 + dxy3 = y03 + dyc
      return
      end
=====================================================================
```